## **Film.txt**

Autor(en): **Truniger, Fred**

Objekttyp: **Article**

Zeitschrift: **Zoom : Zeitschrift für Film**

Band (Jahr): **48 (1996)**

Heft 6-7

PDF erstellt am: **06.08.2024**

Persistenter Link: <https://doi.org/10.5169/seals-931683>

#### **Nutzungsbedingungen**

Die ETH-Bibliothek ist Anbieterin der digitalisierten Zeitschriften. Sie besitzt keine Urheberrechte an den Inhalten der Zeitschriften. Die Rechte liegen in der Regel bei den Herausgebern. Die auf der Plattform e-periodica veröffentlichten Dokumente stehen für nicht-kommerzielle Zwecke in Lehre und Forschung sowie für die private Nutzung frei zur Verfügung. Einzelne Dateien oder Ausdrucke aus diesem Angebot können zusammen mit diesen Nutzungsbedingungen und den korrekten Herkunftsbezeichnungen weitergegeben werden.

Das Veröffentlichen von Bildern in Print- und Online-Publikationen ist nur mit vorheriger Genehmigung der Rechteinhaber erlaubt. Die systematische Speicherung von Teilen des elektronischen Angebots auf anderen Servern bedarf ebenfalls des schriftlichen Einverständnisses der Rechteinhaber.

#### **Haftungsausschluss**

Alle Angaben erfolgen ohne Gewähr für Vollständigkeit oder Richtigkeit. Es wird keine Haftung übernommen für Schäden durch die Verwendung von Informationen aus diesem Online-Angebot oder durch das Fehlen von Informationen. Dies gilt auch für Inhalte Dritter, die über dieses Angebot zugänglich sind.

Ein Dienst der ETH-Bibliothek ETH Zürich, Rämistrasse 101, 8092 Zürich, Schweiz, www.library.ethz.ch

## **http://www.e-periodica.ch**

 $film.txt$ 

Seit einem Jahr boomt das Internet. Nach Büroschluss klicken sich tausende Menschen durch das unüberblickbare World Wide Web (WWW) und verbringen Stunden auf der Suche nach Information und Unterhaltung. Mit dieser Form der Diskussion geht ein Traum des Medienzeitalters in Erfüllung: der Kontakt mit Menschen auf dem ganzen Globus wie in einem Dorf – auch zum Thema Film.

#### Fred Truniger

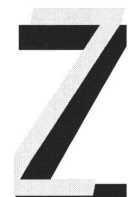

um Einstieg eine Vorbemerkung: Der American Standard Code for Information Interchange, kurz ASCII, ist ein Satz von 128 Zeichen (256 Zeichen beim erweiterten ASCII- Satz), welche jeder Computer kennt. Angefangen bei 32 unsichtbaren Steuerzeichen,

welche dem durchschnittlichen Computerbenutzer nie begegnen werden, über die arabischen Zahlen und unser ganzes Alphabet mit Gross- und Kleinbuchstaben nommen natürlich die unamerikanischen ä, ö und ü) bis hin zu Sonderzeichen wie @ und #. 128 Zeichen, das ist alles, was bei zwei verschiedenen Computern als bekannt vorausgesetzt werden kann. Und damit ganz nebenbei auch schon alles, was im Internet ausser Maschinensprache etwas zu suchen hat. Wirklich alles? Jawohl, wirklich alles.

Reden wir über Film auf dem Internet, reden wir also über Absenden und Empfangen von Zeichenketten von einem Computer zum anderen. Wenn Sie beispielsweise heute einen kurzen Filmausschnitt direkt im WWW anklicken, wird Sie ihr Web-Browser fragen, an welchem

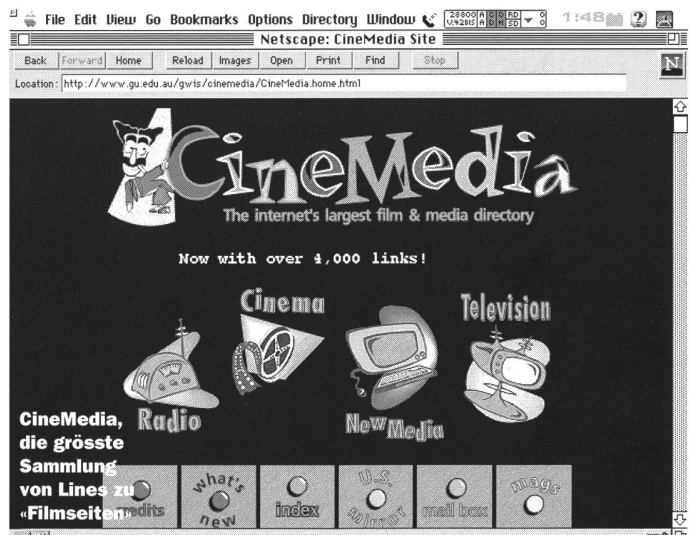

Ort ihrer Festplatte er den vermeintlichen «Filmausabspeichern soll. Daraufhin wird über's Netz eine riesige ASCII-Kette auf Ihrer Festplatte plaziert, welche nach einer Decodierung von der geeigneten Software als Film gedeutet werden kann. Glauben Sie niemandem, der etwas anderes behauptet: Es gibt ihn nicht, den Film auf dem Net!

Natürlich sind solche Gedanken als Spielerei abzutun. Wen kümmert's, dass jedes Bild, welches auf einem Computermonitor erscheint, im Grunde nur eine kettung von unverständlichen Zeichen ist? Zugegeben, Film ist ja auch nur Chemie. Dennoch: Das Internet ist im Grunde eine Textmaschine.

#### EMIHayes wrote:

>1 wish star wars fans would get out >of this newsgroup, which is suppo- >sed to be about Alfred Hitchcock. Go away. Alfred Hitchcock? I'm in the movie monsters newsgroup! Who want's to read about Alfred Hi tchcock? Barry G.

> Am CERN in Genf wurde 1993 ein Internet-Dienst namens World Wide Web (WWW), kurz Web, vorgestellt, der heute in vielen Fällen fälschlicherweise mit dem Internet gleichgesetzt wird. Zum erstenmal erhielt das die (wohlhabende) Welt umspannende Netz eine Oberflädie auch für Computerlaien fassbar ist, weil eine Software die im Netz übertragenen Zeichenketten in Grafiken und Bilder übersetzt, ohne dass die Benutzer davon etwas merken. Der Boom dieses Dienstes war vorprogrammiert, denn seither lässt sich auch an eine kommerzielle Nutzung des Net denken.

> Das muss eine mächtige Kraft sein, denn wie sonst ist es zu erklären, dass eine tech-

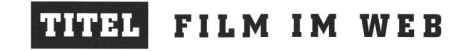

nische Neuerung, die mit solch gravierenden Mängeln zu kämpfen hat wie das WWW, einen weltweiten Boom erfährt, der zu Zuwachsraten nie gekannten Ausmasses führt? Jeder, der das Web kennt, ärgert sich über dessen ermüdende Langsamkeit. Die Übertragung von sequenzen durch das Netz ist nachgerade mit solchen Qualen verbunden, dass man davon zur Zeit noch besser absieht. Deshalb sei vorläufig festgehalten: Das Web mit seinen grafischen Fähigkeiten ist nicht das Internet! Hindem WWW verschwindet vielmehr das übrige Internet, das Netz der Hacker und Wissenschaftler, der Freaks und Informatikspezialisten. Es wurde hierzulande erstmals Mitte der achziger Jahre bekannt, als Hacker aus Hamburg und Berlin geheime Daten via Internet aus dem NASA-Rechner «entwendeten», angeblich um sie an Russland weiterzuverkaufen. Das Web hat aber dazu geführt, dass sich die ganze Welt für die Existenz des Internet zu interessieren begann, dessen Stärke seit zehnten eine faszinierende Beschleunigung der weltweischriftlichen Kommunikation ist und damit völlig neue soziale Interaktionen zulässt. Dieses «alte» Internet, jenes wunderbar unzeitgemässe Netz, wo jedes verschick-«ä» bei den Empfängern als «=E4» ankommt, und der Monitor immer noch nur schwarz/weiss flimmert!

#### Z. wrote:

>What I really want to know is, why >there is an entire group for Ken- >neth Branagh. OK, the man was good >in MUCH ADO... Anyways I could >understand Star Mars getting it's >own area, but Branagh... Ever seen HENRY V? (The man got TWO Oscar nominations for it!) Ever<br>seen PETER'S FRIENDS? Ever seen A seen PETER'S FRIENDS? MIDWINTER'S TALE? If you had, you wouldn't be asking this question!!<br>Dying to see Ken's HAMLET Biffan Dying to see Ken's HAMLET

Schwarz/weiss. Erinnert Sie das an etwas? Auch das Kino hat einmal so angefangen... Wie im richtigen Leben gibt es sie auch noch im Internet, die «S/W-Filme»: als E-Mail, Gopher, ftp, oder Telnet, in Maillists oder in den Newsgroups. Allesamt Dienste, die älter als das WWW und auch heute noch grösstenteils unbebildert sind. Hier erwartet Sie das elektronische Königreich des geschriebe-Wortes. Die Einreisegebühren haben Sie bei Ihrem Provider und der Telecom bereits bezahlt, auch wenn Sie nur zum «Surfen» gekommen sind – wieso also nicht ein Besuch im interaktiven Bruderstaat des Web?

Dort «leben» Menschen, in der Realität über den ganzen Globus verstreut, die sich fast täglich im virtuellen

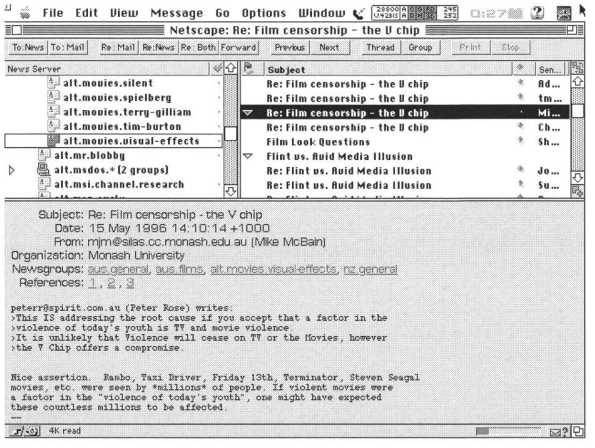

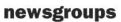

Raum treffen, um sich an einer Diskussion zu beteiligen, um Gedanken loszuwerden, um Hilfe zu suchen oder einfach, um zu erfahren, was andere denken. Sie sind die Benutzer einer neuen Kommunikationsform, die durch das Internet zu Hause Einzug hält: Das freundnachbarliche Gespräch über tausende von Kilometern Distanz - oder strikt fachliche Diskussionen. So erweitert sich (sofern wir dies wünschen) der Radius unseres tägli-Austauschs auf den ganzen Globus und dehnt sich auch aufMenschen aus, die wir nie sehen werden, und die mit uns in keinem anderen Zusammenhang stehen, als dass sie dieselben Interessen teilen.

Soziale Konsequenz und «Nebenwirkung»: meinschaften (Net-Communities), die nur auf schriftlich geäusserten Meinungen gründen. Die Güter dieser meinschaften sind die Meinungen, der Informationsaustausch und gegenseitige Hilfeleistung bei Fragen, die jemand in der Gruppe aufwirft. Auch für Filminteressierte kann sich diese neue Möglichkeit als sehr wertvoll erweisen.

And let's not forget the all-timehigh of shopping scenes: the zombies stumbling about in a mall. hugging cereal boxes in Romero's DAWN OF THE DEAD, their consuming habits obviously the only thing remaining from their humanity. Ulf

Es gibt grundsätzlich zwei Möglichkeiten auf dem Internet, sich mit anderen über ein spezifisches Thema zu unterhalten: die Newsgroups und sogenannte Maillists. Beide sind streng genommen nicht auf dem Internet beheimatet, sondern auf zwei benachbarten Netzen (Usenet und Bitnet). Die Benutzerinnen und Benutzer werden davon nichts merken. In beiden Fällen findet die Kommunikation einer ganzen Gruppe von Menschen via

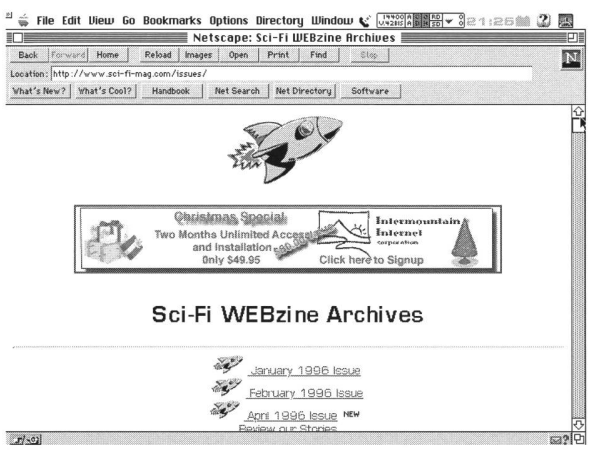

#### SF-Webzine

E-mail statt und zwar zu einem festgelegten Thema.

Newsgroups funktionieren wie schwarze Bretter. der Server am Internet bietet im Normalfall seine eigene Version dieser «Bretter» an, so dass jedes weltweit tausende Male vorhanden ist. Wer hier «vorbeikommt», kann die aktuellen Meldungen lesen und gegebenenfalls aufsie reagieren. Eine allfällige Antwort wird vom eigenen Internet-Server an alle anderen Computer im Netz reihum weitergegeben, bis die Nachricht an jedem der (identischen) «Bretter» angekommen ist. Der Benutzer liest also immer nur die Newsgroup auf dem Server seines eigenen Internetproviders zum jeweiligen Thema und hängt dort einen «Zettel» mit einer neuen Mitteilung an. Daraufhin ist es Sache des Providers, diesen «Zettel» an alle anderen «Bretter» derselben Newsgroup weiterzugeben und so weltweit bekanntzumachen. Es gibt tausende von Newsgroups, zu jedem erdenklichen Thema. Die schiere Menge macht die Auswahl schwierig.

Zum Thema Film (movies) sind die Newsgroups teils sehr allgemeiner Natur und tragen Titel wie: alt.movies, alt.asian- movies, rec.arts.animation oder rec.arts.movies. Es gibt aber auch zahlreiche stark spezialisierte groups, wie alt.vampyres, alt.fan.woody-allen, alt.startrek. creative, die sich einem einzigen Thema verschrieben haben.

Wir möchten Sie warnen: Das Lesen von Newsgroups ist eine oft eher mühsame Angelegenheit. Die meisten Newsgroups haben aber ein Archiv (sog. FAQ-Dateien, Frequently Asked Questions), in welchem sich oft sehr nützliche Hinweise aufBücher oder websites zum Thema finden.

Im Gegensatz zu den Newsgroups sind Maillists zentral organisiert. Ein einziger Rechner sorgt dafür, dass die angemeldeten Benutzerinnen und Benutzer einer Maillist jede Nachricht in kürzester Zeit in ihrem Briefkasten finden. Jeder Benutzer sendet Fragen oder Kommentare per E-mail an diesen Server, wo die Nachricht vervielfäl-

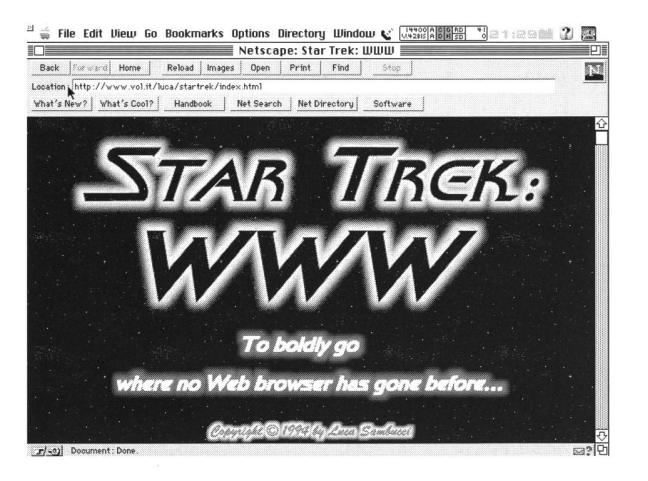

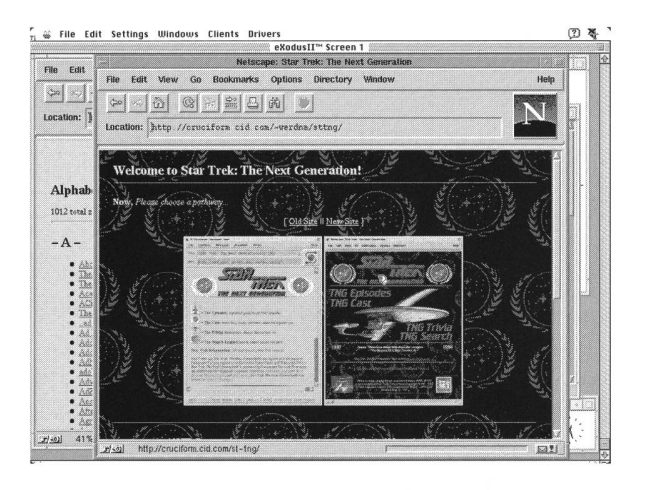

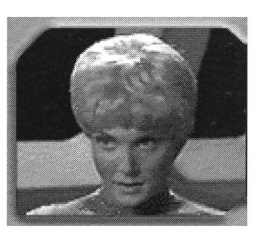

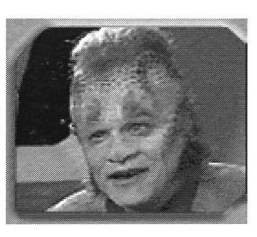

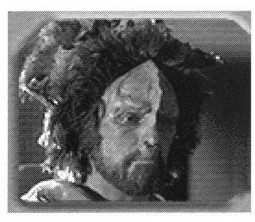

Die «Star Trek»- Fangemeinde gehört zu den aktivsten Usergruppen, die sich mit viel Phantasie und Energie mit ihrem «Kultobjekt» befassen (links drei Gesichter aus «Star Trek - The Next Generation»).

## TITEL FILM IM WEB

tigt und daraufhin allen Mitgliedern an ihre persönliche E-Mail-Adresse geschickt wird. Maillists können also anders als die Newsgroups erst benutzt werden, wenn man sich als Empfänger angemeldet hat, und umfassen daher eine überblickbare Anzahl von Benutzern und Benutzerinnen.

Diese Situation macht die Maillists, was die sprächskultur betrifft, den Newsgroups gegenüber überlegen. Es wird meist mit sehr viel Engagement diskutiert, und der für die Maillist zuständige Systemadministrator hat die Möglichkeit, Mitteilungen und Personen, die mit dem Thema nichts zu tun haben, von der Publikation auszuschliessen (was bekanntermassen in einigen Versugeschah, wo Maillists von rassistischen Hasstiraden überrannt wurden).

Someone maliciously and unlawfully invaded my privacy (a crime) and used my private internet address as a return address for a scam involving nonexistent nude pictures of someone named ,Linda'. Anyone found to be connected with this scam will<br>be prosecuted! Antonio be prosecuted!

Beide Formen der Diskussion, Newsgroups und Maillists, haben einige Gemeinsamkeiten. In beiden Fällen ist die Sprache der Diskussionen meist englisch, was allerdings für den grössten Teil des Internet genauso gilt. Der Grund für diese Vorherrschaft der englischen Sprache in den Diskussionsgruppen lässt sich leicht ersehen: Von den 647 Mitgliedern von Screen-L stammen zur Zeit 526 aus den USA. In der Liste sind nur gerade 75 Mitglieder eingetragen, deren Muttersprache nicht Englisch ist.

Eine andere Gemeinsamkeit der beiden Dienste ist der mehr oder weniger unkontrollierte Zugang zu ihnen, der sich in reichlichem, banalem nettalk niederschlägt. Es kann vorkommen, dass Ihr Mailkonto eines Morgens mit Antworten überquillt, aufdie Frage eines Listenmitglieds nach Shoppingszenen im Film, in die ein Polizist verwikkelt ist. Das Thema verändert sich in den meisten Fällen mit fortschreitender Antwortenfülle hin zu etwas nur noch entfernt Verwandtem. Im realen Fall wurde in zahlreichen Briefen nach kurzer Zeit mit Verve eine wahllose Hitliste der schönsten Shoppingszenen der Filmgeschichte aufgezählt. Die «Perle» dieser Diskussion war dann zweifellos der Hinweis aus Schweden auf eine Shoppingszene in «Dawn of the Dead», wo ein Rudel Zombies in einen Supermarkt einfällt und Pakete mit Frühstücksflocken umarmt. Eine Handlungsweise, in welcher der Schreibende das letzte Relikt von Menschlichkeit der Untoten vermutet.

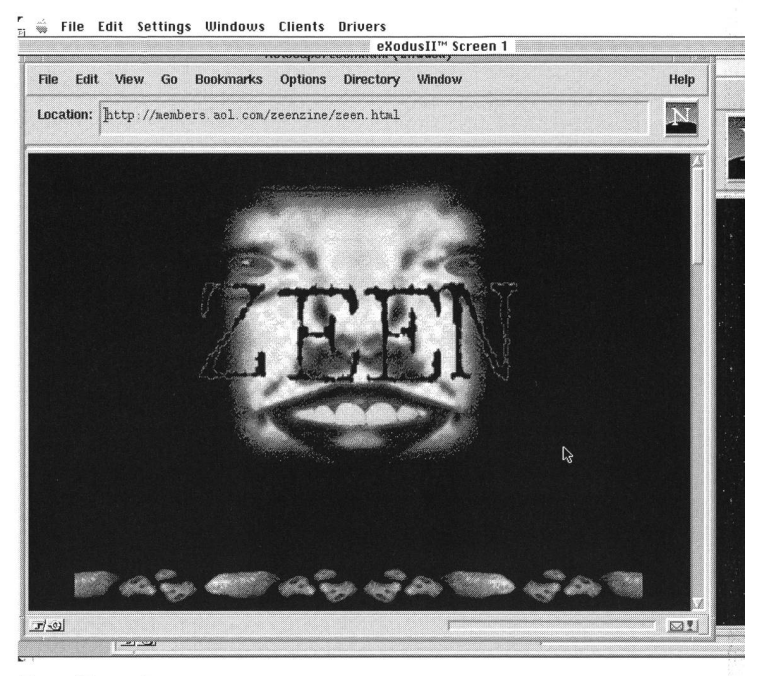

Zeen (E-zeen)

Immerhin, aufeine einzige Frage sind innert kürzester Zeit wohl zwanzig Antworten gefolgt— da muss also nur noch die Frage richtig gestellt werden... Für Newsgroups und Maillists gilt folglich ein uraltes Gesetz: Die Qualität einer Diskussionsgruppe ist genau so gut, wie es ihre Mitglieder zulassen.

Es gibt aber auch Beispiele für das Entstehen wirklich handlungsfähiger net-communities: Eine in New York beheimatete Diskussionsteilnehmerin der Experimentalfilm-Liste Frameworks zitierte aus einem Artikel der New York Times, der eine Film-Ausstellung in Los Angeles unter einem von Hollywood geprägten Blickpunkt böse verriss. Daraufhin erkundigte sie sich bei den an der Westküste des Kontinents lebenden Listenmitgliedern, ob jemand die Ausstellung gesehen habe, und nach einigem Hin und Her war das Schreiben eines Leserbriefes in der Times im Gespräch. Man wollte, ob der einseitigen Optik der Schreibenden empört, dem offenbar prominent schienen Artikel eine andere Meinung entgegensetzen.

Die Frau aus New York, schon einige Zeit Mitglied der Liste, glaubte offensichtlich den - ihr nur von deren in der Liste geäusserten Meinungen her bekannten — Mitgliedern der Diskussionsliste mehr als der bekannten Kritikerin der Times, als diese ihr versicherten, dass die Ausstellung sehr sehenswert sei. Sie machte damit offenbar, dass die Mitglieder dieser Liste als Gruppe mit denselben Interessen und derselben Denkart, also als Gemeinschaft funktionieren, obwohl sie sich nur vereinzelt schon real getroffen hatten.

Im besten Fall entwickelt sich über einige Zeit hin, sowohl in Newsgroups als auch in Maillists, unter den

regelmässigen Teilnehmern und Teilnehmerinnen ein Meinungsprofil, das die Diskussionsgruppe zu einer klassigen und verlässlichen Informationsquelle und Austauschmöglichkeit werden lässt. Häufig ist dann in diesen Zirkeln die Meinung aller zu einem bestimmten Thema gefragt, und es entsteht ein reger Austausch, im gegensei-Wissen, dass alle Teilnehmenden an derselben che interessiert sind. Informationen über Ausstellungen, Festivals, Symposien, Tourenprogramme und Anmeldewerden ebenfalls sehr oft via Maillist bekannt gemacht.

Get this thread off a.s.c. It belongs over on rec. arts.startrek.\* with the rest of the polls. (Sorry<br>if I sound grumpy, but the offtopic posting is getting to be <sup>a</sup> bit much. For folks unsure what a.s.c. is about, check out the FAQ) Macedon

Noch deutlicher wird dies in jenen Newsgroups, welche sich einem sehr speziellen Thema widmen. Als Beispiel: Die oben erwähnte alt.startrek.creative, von ihren Mitgliedern liebevoll a.s.c. genannt (nach der einflussreichen US-amerikanischen Vereinigung von Kameraleuten), ist nur ein Atom im Internet-Universum der «Star-Trek»-Anhänger und Anhängerinnen. Newsgroups zum Thema Science-fiction gibt es wie Sterne im All, und der «Star-Trek»-Gemeinde kommt unter diesen ein wichtiger Platz zu. Die creative-newsgroup widmet sich, ihrer Satzung folgend, der kreativen Diskussion der Serie. Hier treffensichTechnikfans, Drehbuchnovizen, Angefressene (und unter Pseudonymen — Net-speak: Aliases — wohl auch Verantwortliche von Paramount, welche die «Star-Trek»-Serien immer noch produziert), um auf der Basis von viel Phantasie und Energie neue Plots für kommende Episoden zu besprechen oder beispielsweise der Technik hinter diesem oder jenem Raumschiffantrieb auf die Spur zu kommen.

Immer wieder führen aber querschlagende Nachrichten, die aus einer beliebigen Newsgroup gleichzeitig an eine ganze Liste von (nicht unbedingt) thematisch nachbarten Newsgroups gesandt werden, zu Verwirrung, die daraufhin der Listenverantwortliche wieder zu ordnen versucht, um das Gleichgewicht der eingeschworenen Gemeinde nicht zu gefährden.

#### Hmmm Think this discussion belongs over in rec.arts.startrek. fandom. Macedon

Die Fangemeinde von «Star-Trek» ist nicht nur in den Newsgroups zu finden. Um nun doch noch im WWW zu enden, soll nicht verschwiegen werden, dass in einzelnen Meldungen der Newsgroups immer wieder Hinweise auf Adressen im WWW auftauchen, wo Material zu den Serien zu finden ist. Unter anderem die offizielle Star-Trek-page von Paramount, einer vergleichsweise fast spartanischen page, die mit erstaunlich wenig «Ikonen» aus der Serie arbeitet, obwohl gerade solche icons in dieser Fangemeinde einen enorm wichtigen Platz einnehmen. Viele der Fans schreiben sich ihre eigene, der Sternenflotte gewidmete Homepage, und annoncieren diese daraufhin in «ihrer» Newsgroup - die Fülle ist erschlagend. Luca Sambuccis Homepage mit dem Titel «Star-Trek: WWW» listet hunderte Homepages, Maillists, Newsgroups u.a. auf. Beispielsweise sind es auch gleich drei e-zines, elektronische Magazine, die «Science-fiction» im Titel tragen.

E-zines finden sich im Normalfall heute auf dem WWW. John Leibovitz, der Administrator der E-ZINE-LIST, der wohl umfangreichsten Aufstellung der zines auf dem Internet, definiert diese Publikationen so: «Zines werden normalerweise von nur einer Person oder einer kleinen Gruppe von Leuten produziert, oft aus Spass oder aus persönlichen Gründen. Sie haben den Hang zum Bizarren und/oder Esoterischen. Zines sind keine 'Mainstream'-Publikationen – sie enthalten im Normalfall keine Werbung (...), zielen nicht auf ein Massenpublikum ab und dienen meist nicht kommerziellen Zielen.»

Damit haben wir aber das andere Ende der Bandbreite von Internet-Aktivitäten einer Netz-Gemeinschaft reicht. Wir sind tief im WWW gelandet: Keiner spricht mehr mit jemandem. Die Kommunikation ist einseitig, und der Wettbewerb um Präsenz im Netz hart. Die Bilder und Grafiken sind schön, die Wartezeit lang. Wir sitzen wieder wie benommen vor unserem Computer: HOST CONTACTED: WAITING FOR REPLY.

Auf diesem Hintergrund kann man es auch als Therapie sehen, in der eigenen E-mail zu blättern oder eine Newsgroup zu durchstöbern, und vielleicht mit dem einen oder anderen Kommentar etwas ins Netz zurückzuspeisen. He Literaturhinweis

Bert Deivert: Shots in Cyberspace: Film Research on the Internet. In: Cinema Journal 35, No. <sup>1</sup> Fall 1995 Die englischen Zitate stammen aus den beiden Newsgroups alt.startrek.creative und alt.startrek.kingon und aus der Maillist Screen- L.

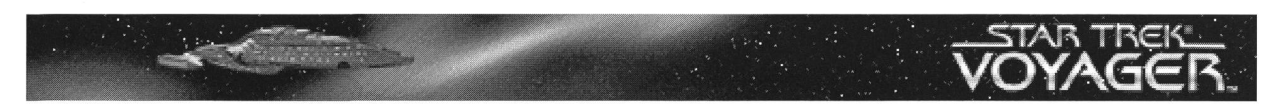

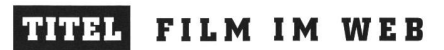

# Adressen

#### **WWW**

Es gibt zahlreiche menstellungen von WWW-Adressen, die einem die vigation im WWW erheblich erleichtern. Meist sind sie auch mit einem kurzen weis versehen, was einem dort erwarten wird:

#### DINO

Das umfassendste Verzeichnis deutscher Angebote im WWW. Hier sind unter «Kunst» auch zahlreiche seiten angegeben. http://www. gwdg. del~ifbglgo5f.htm

#### AltaVista

Hier kann nach Stichworten gesucht werden, allerdings sind die Ergebnisse bei populären Themen meist erschlagend reichhaltig. http://altavista. digital.com/

#### Cinema Sites

Diese englische Sammlung von WWW-Seiten gehört zu den besten ihrer Art. http://www. u/ebcom. com/'davidaug/movie sites.html

#### Cinemedia

http://www.gu. edu. au/gwis/ cinemedia/cinemedia. home, html «Die grösste Sammlung von Links zu 'Film-Seiten' auf dem Internet.» (Eigenwerbung). Sogar das Xenix in Zürich ist hier zu finden.

#### Yahoo

Die beliebtesten «Gelben ten» im WWW bieten auch zum Thema «Film» unzählige Hinweise. http://www.yahoo. com/entertainment/movies and films/

## Produzenten

Hier erübrigen sich im Grunde nähere Hinweise. Professionell gemacht sind sie alle, und wer sich für Film interessiert, wird an keiner von ihnen vorbeigehen wollen.

Columbia/Tristar http://www.spe.sony.com/ pictures/index.html

#### Fine Line Features Hier werden vor allem Independent-Produktionen vorgestellt. http://www2. interpath. net/fineline/index.html

Fox http://www.tcfhe.com/

MCA/Universal http://www. mca. com/

MGM http:llwww. mgmua. com/

Miramax http://www. miramax. com/

Paramount http://www.paramount, com/

Polygram http://www.spider, media, philips. com/PFE/

Walt Disney http:/'/www. disney. com/

Warner Bros. http://movies.warnerbros.com

### Datenbanken

Inzwischen gibt es auch ein reiches Angebot an banken, die versuchen, einen Überblick über die Filmproduktion zu geben.

The Internet Movie Database Die grösste und faszinierendste Filmdatenbank im WWW. http:lluk. imdb. com/

#### MovieLine

Diese deutschsprachige Filmdatenbank umfasst derzeit rund 35'000 Filmtitel und bietet viele Suchmöglichkeiten. http://www. movieline.de

Hollywood Online

Hier gibt es über die aktuellen Filme Material in Hülle und Fülle. Texte, Kritiken, Bilder,

Trailer und Tonaufnahmen. http:llwww. hollywood. com/

Movie Review Query Engine http://www. cinema.pgh.pa. us/ movie/reviews Gibt man den Titel eines Films ein, erhält man eine Liste von (englischen) Filmbesprechungen.

## Dies und da $\mathbf{s}_{\partial S}$

## CineNet

Wer Informationen zum aktuellen Kinoprogramm in der Schweiz sucht und zudem wissen möchte, wo, wann, was gespielt wird, der wird hier bestens bedient. http://www. kino.ch

Filmfestivals Von hier aus kann man jedes Filmfestival «ansteuern», das im WWW präsent ist. http:// www.filmfiestivals. com/index, htm

Deutsches Filmmuseum Frankfurt http://www.stadtfrankfiirt. de/filmmuseum/

**ScreenShots** Interviews mit Filmschaffenden, zum sofortigen Anhören bestimmt. http://www.Screenshots, com/

IGOR

Wo findet die nächste Filmbörse statt? Igor weiss es. http://ourworld.compuserve. com/homepages//GOR/igor.htm

Movie FAQ Ausgefallenste Fragen zu Filmen werden hier beantwortet. Nutzlos, aber vergnüglich. http://www. eis. ohio-state. edu/ hypertext/faq/usenet/movies/top. html

#### Movie Cliches List

Weshalb wird Westernhelden, die sich bei einer Schiesserei hinter einem Wagen verstekken, nie ins Bein geschossen? Eine ebenfalls nutzlose, dafür lustvolle Liste von klischees für Kinofans. http:// www. like. it. vertigo/cliches, html

John Labovitz' e-zine-list:

http://www. meer. net/'johnl/ezine-list/Die wohl grösste Liste von e-zines auf dem Internet.

#### Yanoff's List:

http://slacvx.slac.Stanford, edu/ misc/Internet-services.html Links zu verschiedensten Themen. Eine gute Auswahl von «Film- Seiten» unter: Television and Movies/TV and Motion Pictures/Theatre

Bert Deivert's List of Media Sites

http://riceinfo.rice.edu/projects/ depts/arts/Media/General/ deivert.html Bert Deivert, Filmprofessor aus Karlstad, Schweden hat eine ausgezeichnete Liste von Links zusammengestellt.

#### film-dienst

Der deutsche Partner von ZOOM ist bislang nur mit Texten - Kritiken aus dem nächsten und bereits erschiene- $Heften - im WWW$ vertreten. http://www.gaertner. de/bsnet/unterhaltung/filmdienst-kritiken. html

#### Gewi-Homepage

(Rainhard Puntigham): http:llgewi. kfunigraz. ac.at/ "puntigam/ Ein weiterer Filmjournalist und Professor, der eine gute Auswahl von Pages zum Thema Film zusammengestellt hat.

Walter Bare Bone's Startrek

Jumpgate: Startrek links http://www. nexchi. com/'walter/ jumpgate.html Star Trek-Page nach Art der Fangemeinde: Sammlung von Links zu allen möglichen Seiten zum Thema.

#### StarTrek: WWW

http://www. vol. it/luca/startrek/ index.html Wie es heisst, die ultimative Sammlung von Links zum Thema Star Trek.

## ...und zum Schluss  $\mu$ s

#### Filmstudio

Für alle, die noch nicht genug Surftips haben, ist hier noch ein weiteres lohnenswertes Reiseziel aufgelistet. http://www. informatik. rwthaachen. de/filmstudio/allgem/ www link s.htm